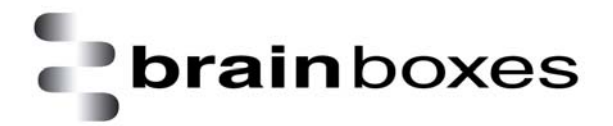

# **Troubleshooting and FAQ's**

# **RS232 Bluetooth Adapters**

**BL-819/830, BL-521, BL-730** 

**Version: 1.0** 

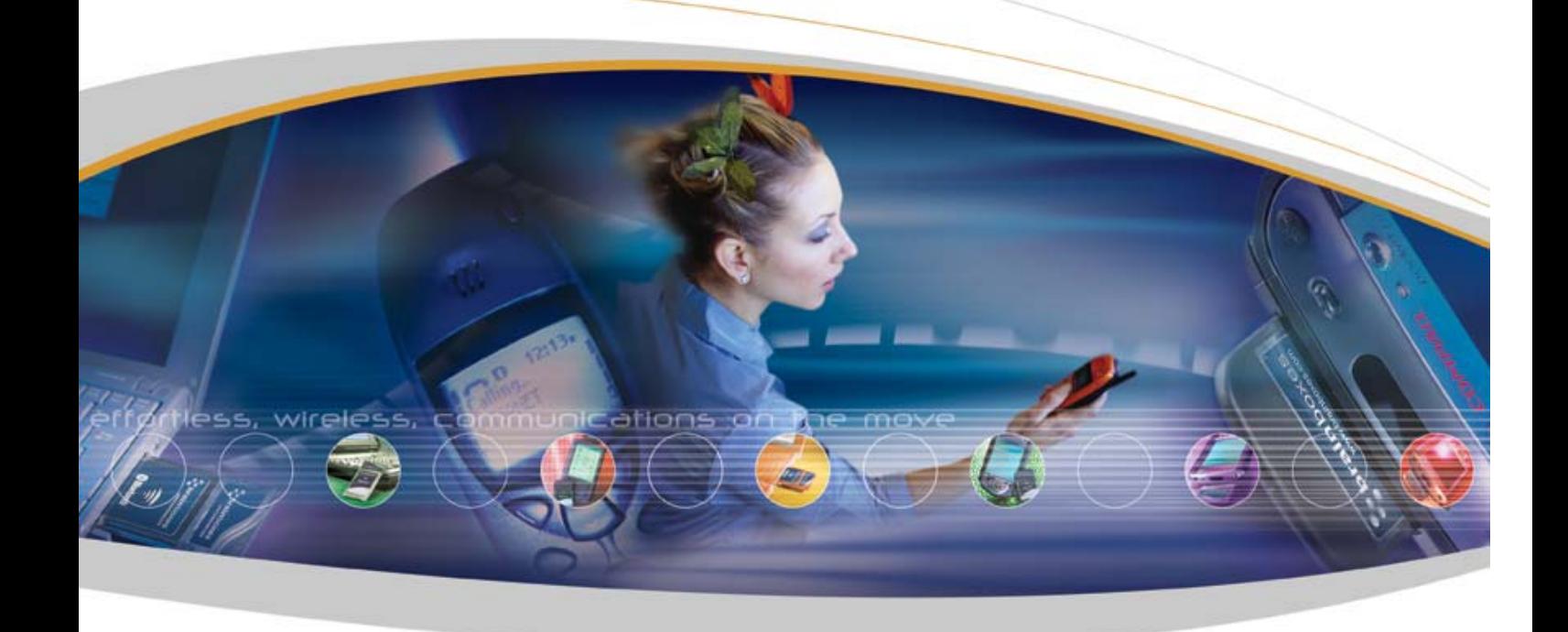

Brainboxes Limited, Unit 3C, Wavertree Boulevard South, Wavertree Technology Park, Liverpool, L7 9PF, UK Tel: +44 (0)151 220 2500 Fax: +44 (0)151 252 0446 Web: www.brainboxes.com Email: sales@brainboxes.com

#### **Table of Contents**

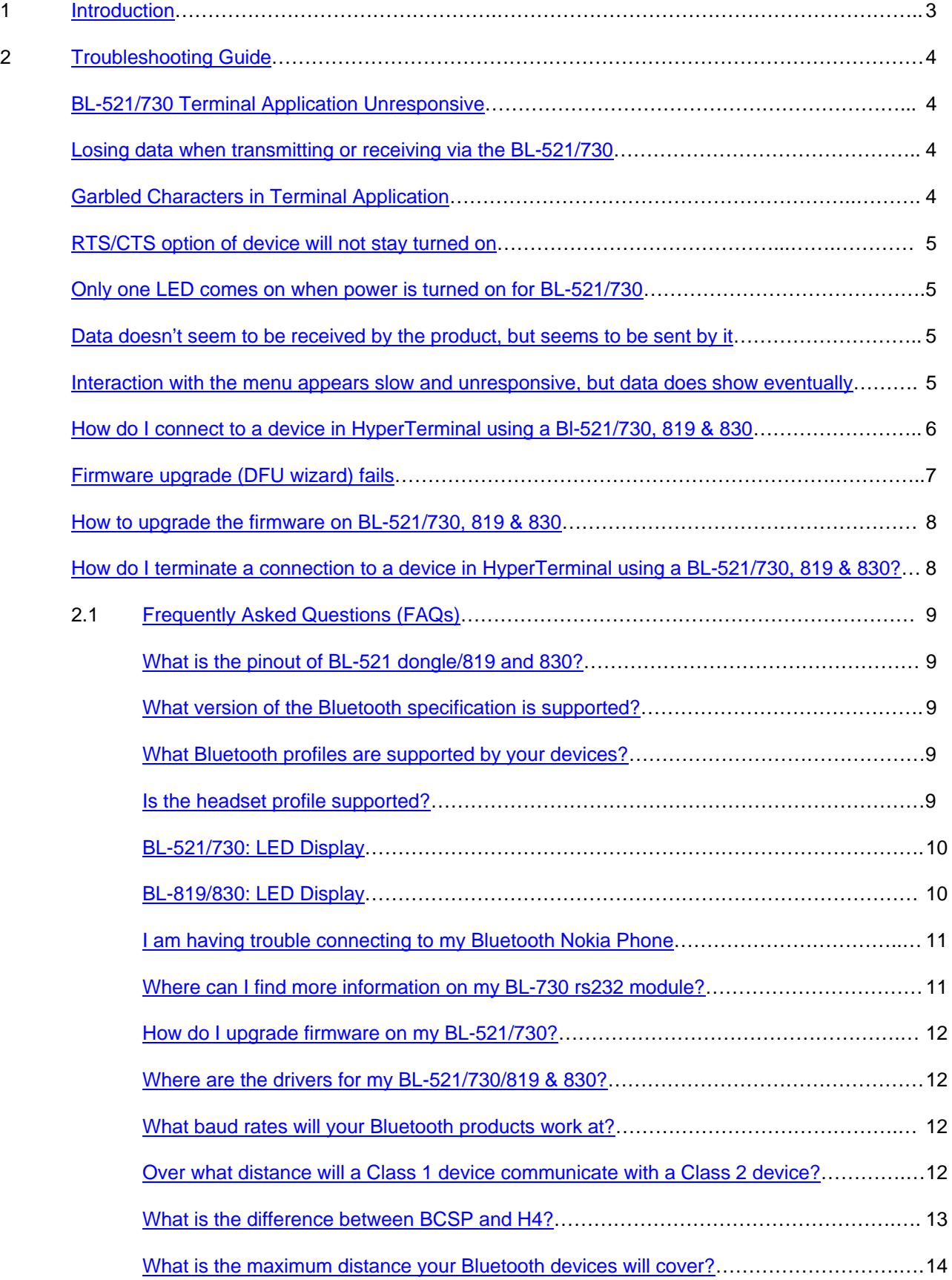

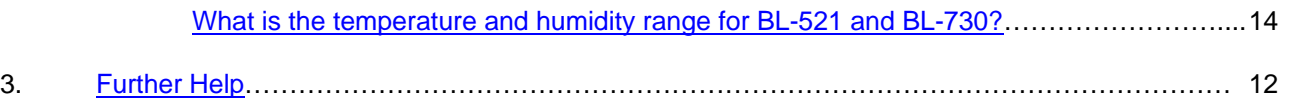

#### <span id="page-3-0"></span>**1. Introduction**

The aim of this document is to provide a quick and easy method for users to diagnose and solve problems regarding the configuration and use of Brainboxes RS232 Bluetooth adapters without the need to contact the Technical support team.

The products this document is applicable to are:

BL-521 RS232 BLUETOOTH CONVERTER

BL-819 RS232 BLUETOOTH CONVERTER DEVICE END

BL-830 RS232 BLUETOOTH CONVERTER PC END

BL-730 RS232 BLUETOOTH CONVERTER MODULE

The most common Questions associated with these problems are listed in the form of a table along with descriptions and suggestions for corrective actions. The table also includes frequently asked questions.

#### <span id="page-4-0"></span>**2. Troubleshooting Guide**

In the rare occasion that you experience difficulties using a Brainboxes Bluetooth RS232 adapter, please read and try any suitable suggestions from the table below before contacting our support team.

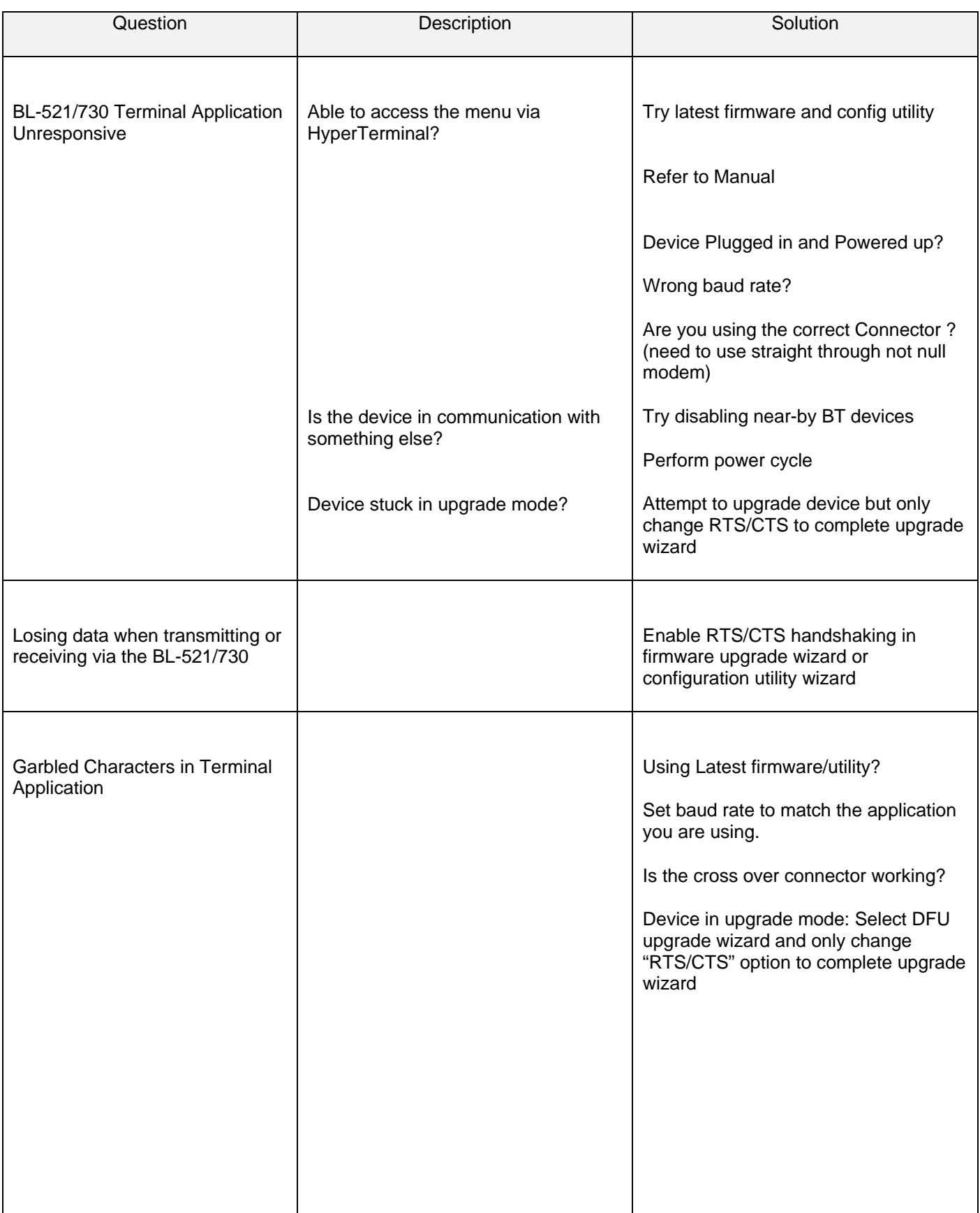

<span id="page-5-0"></span>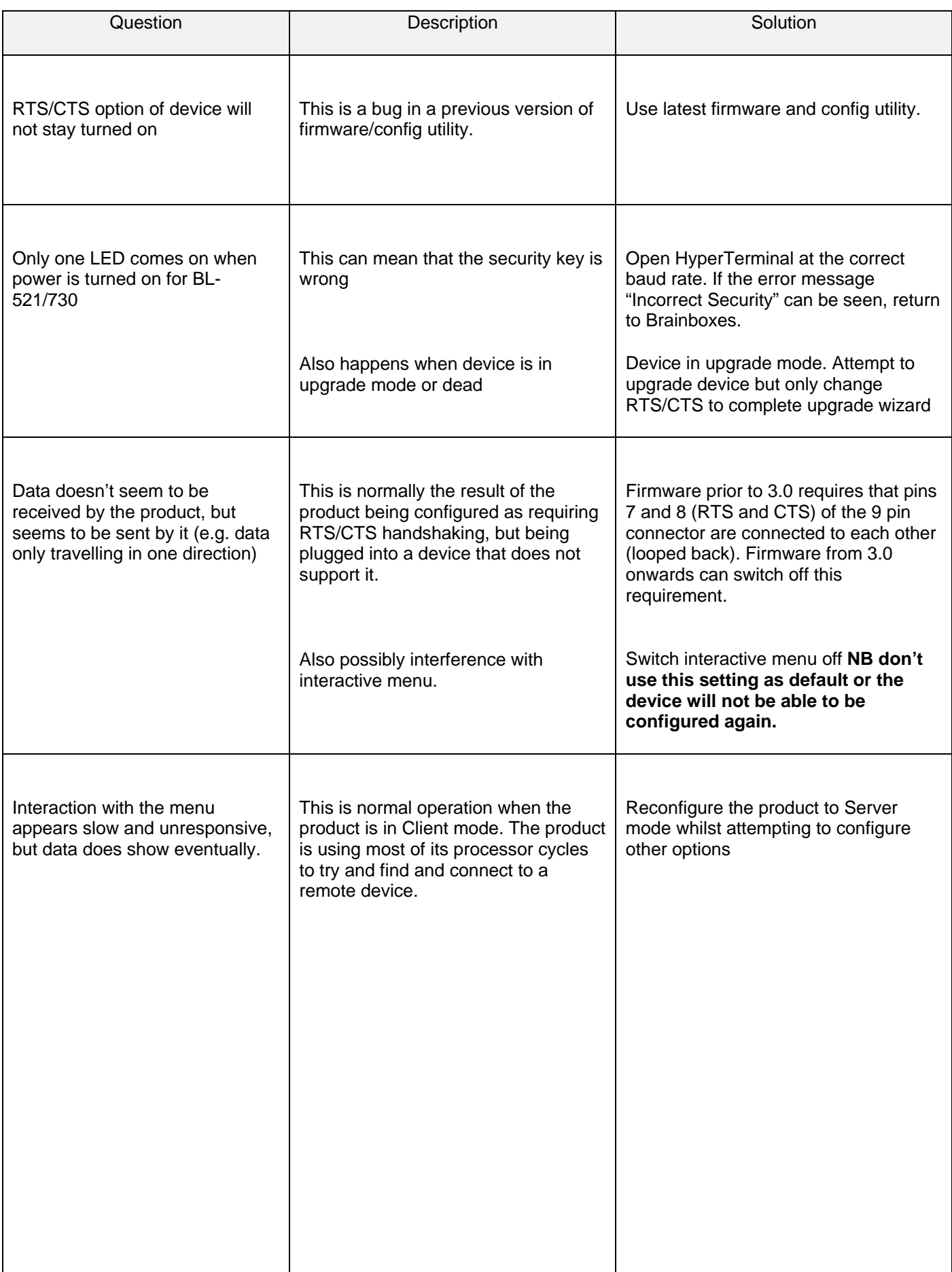

<span id="page-6-0"></span>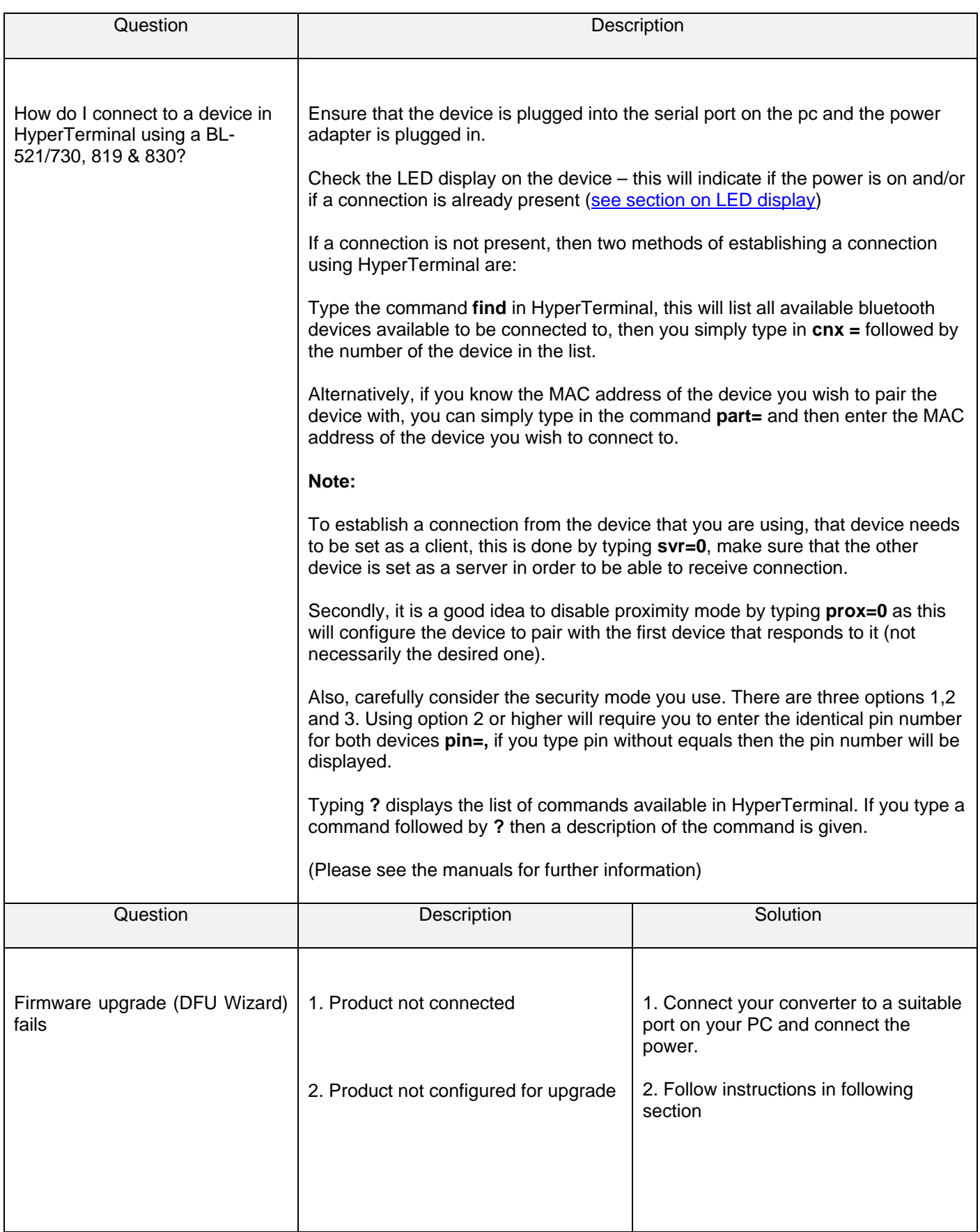

<span id="page-7-0"></span>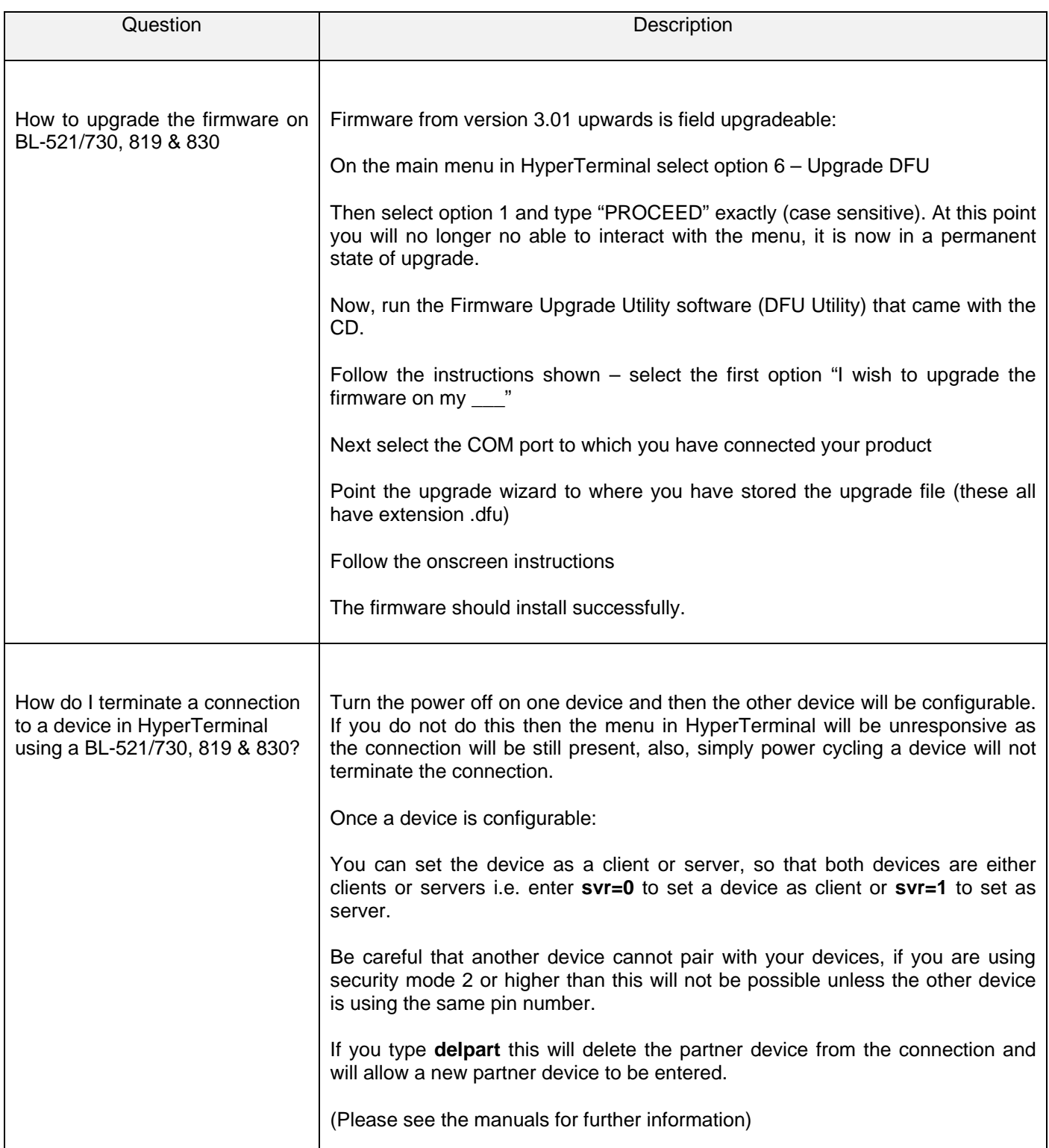

# <span id="page-8-0"></span>**2.1 Frequently Asked Questions (FAQs)**

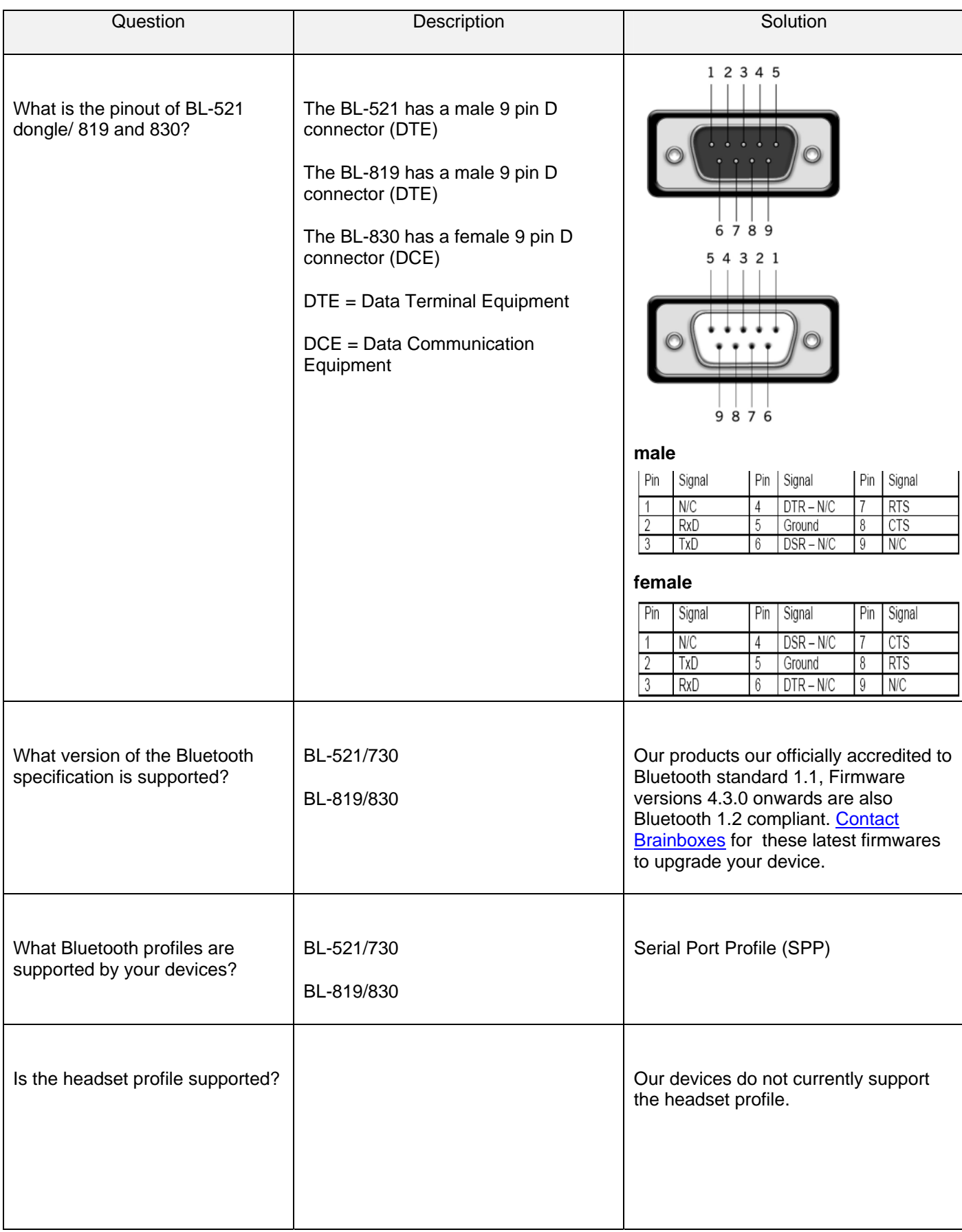

<span id="page-9-0"></span>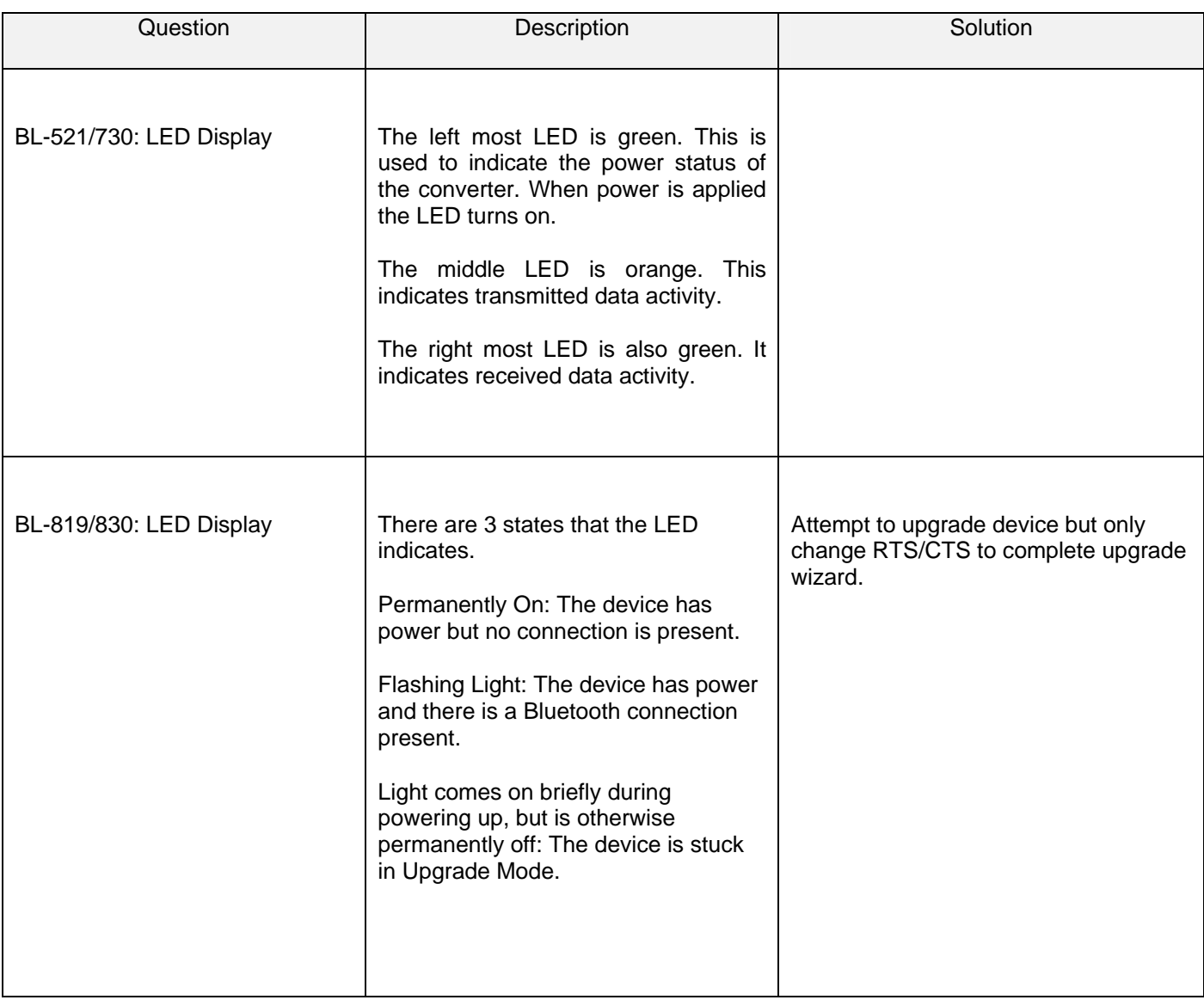

<span id="page-10-0"></span>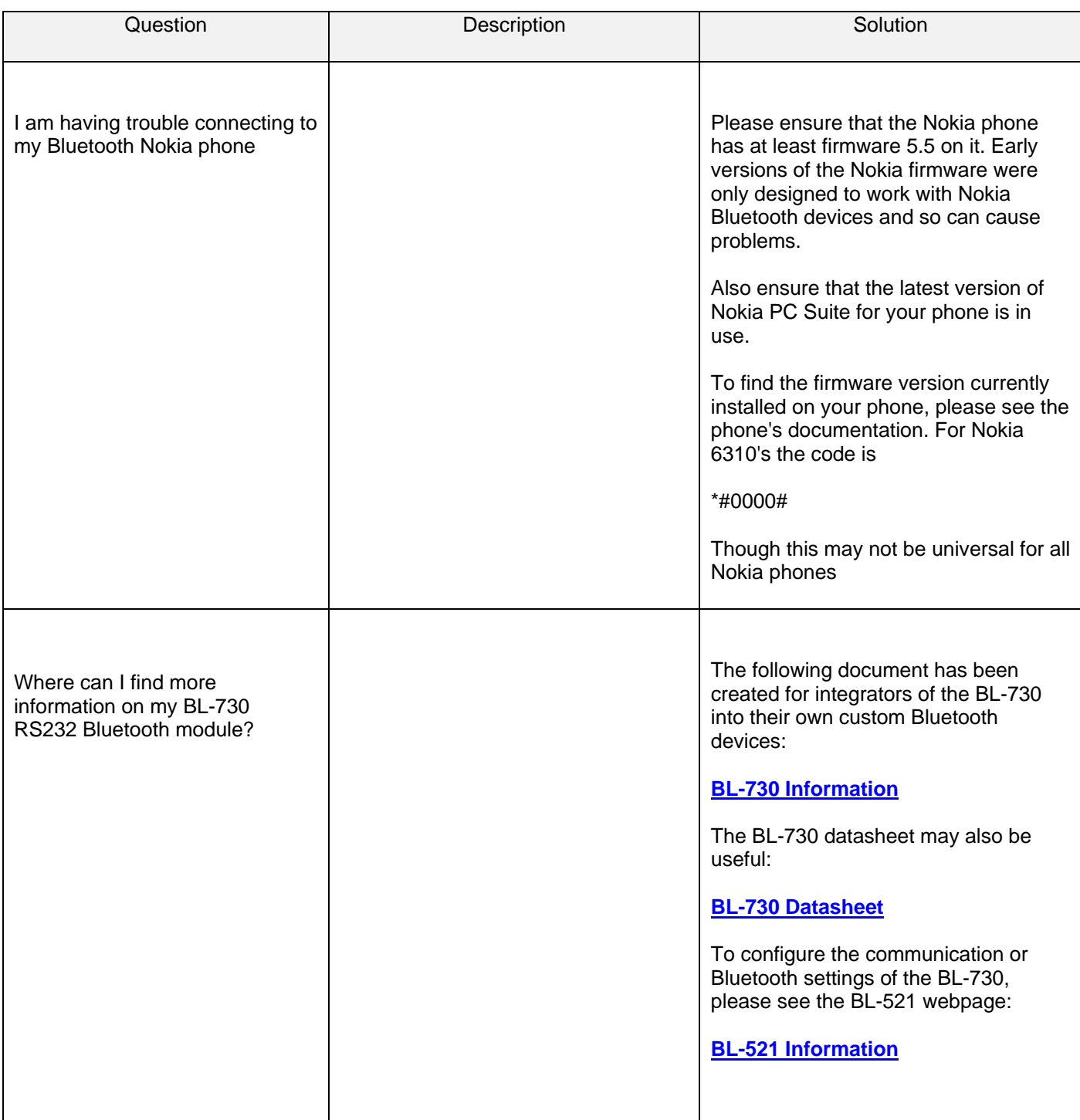

<span id="page-11-0"></span>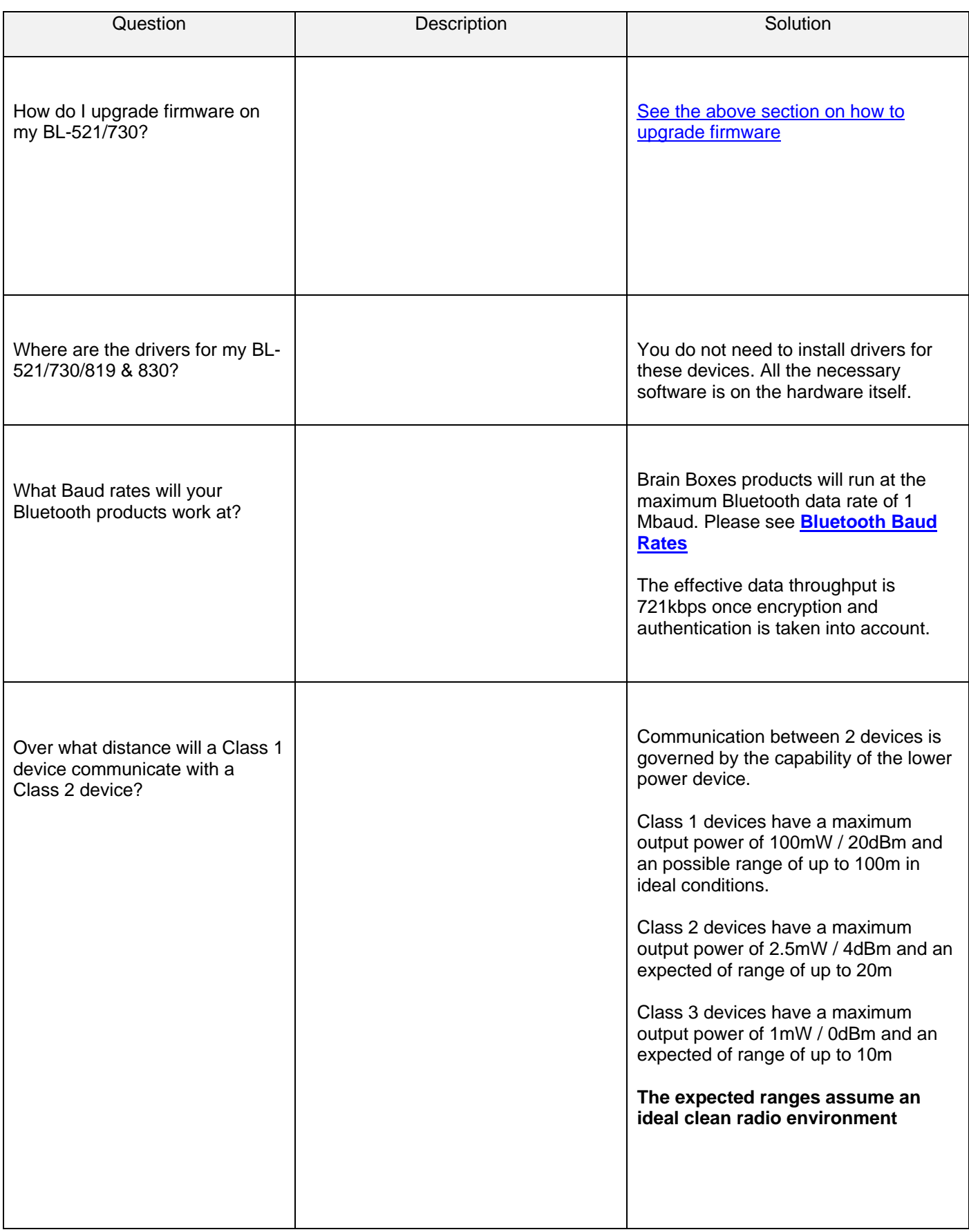

<span id="page-12-0"></span>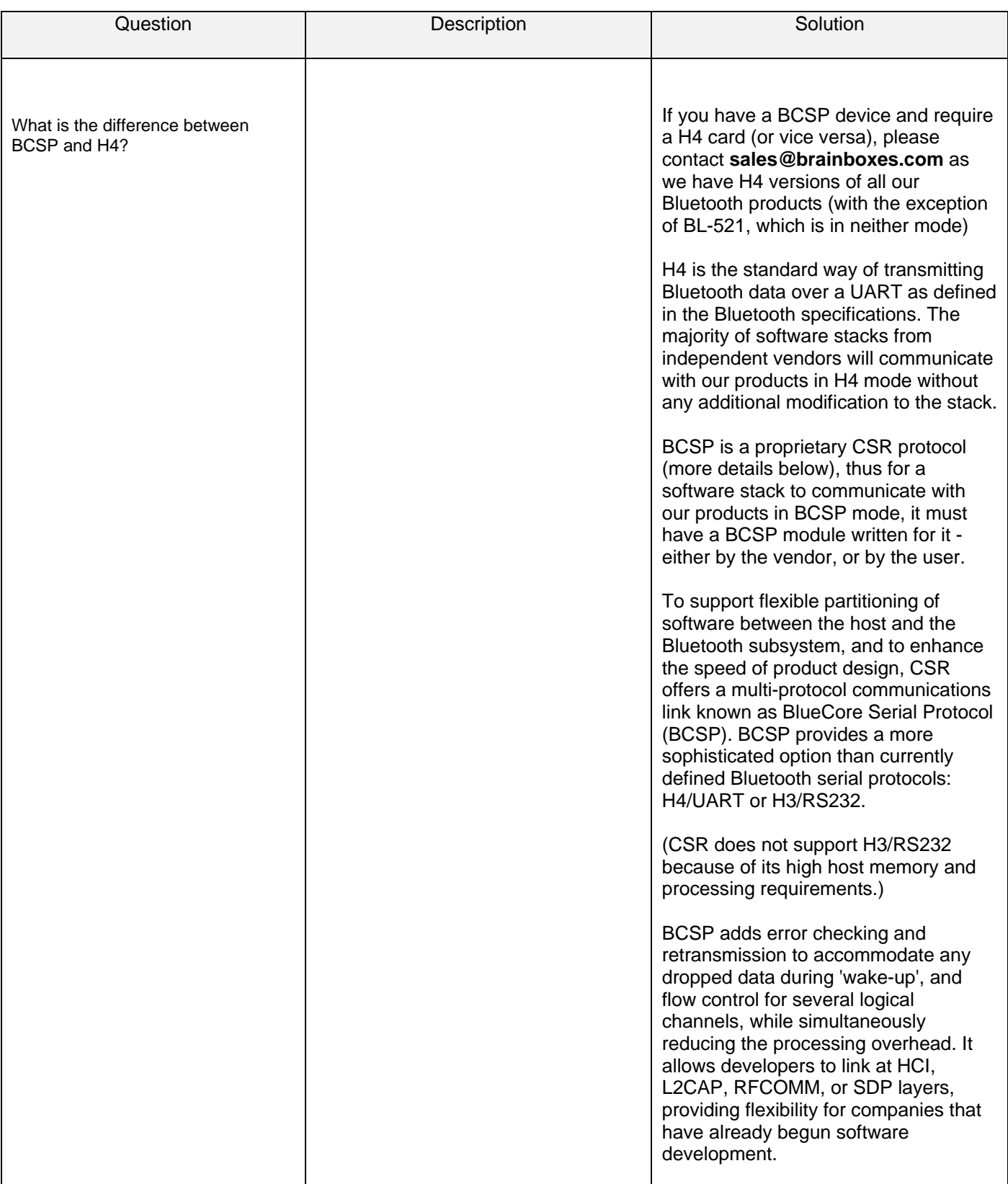

<span id="page-13-0"></span>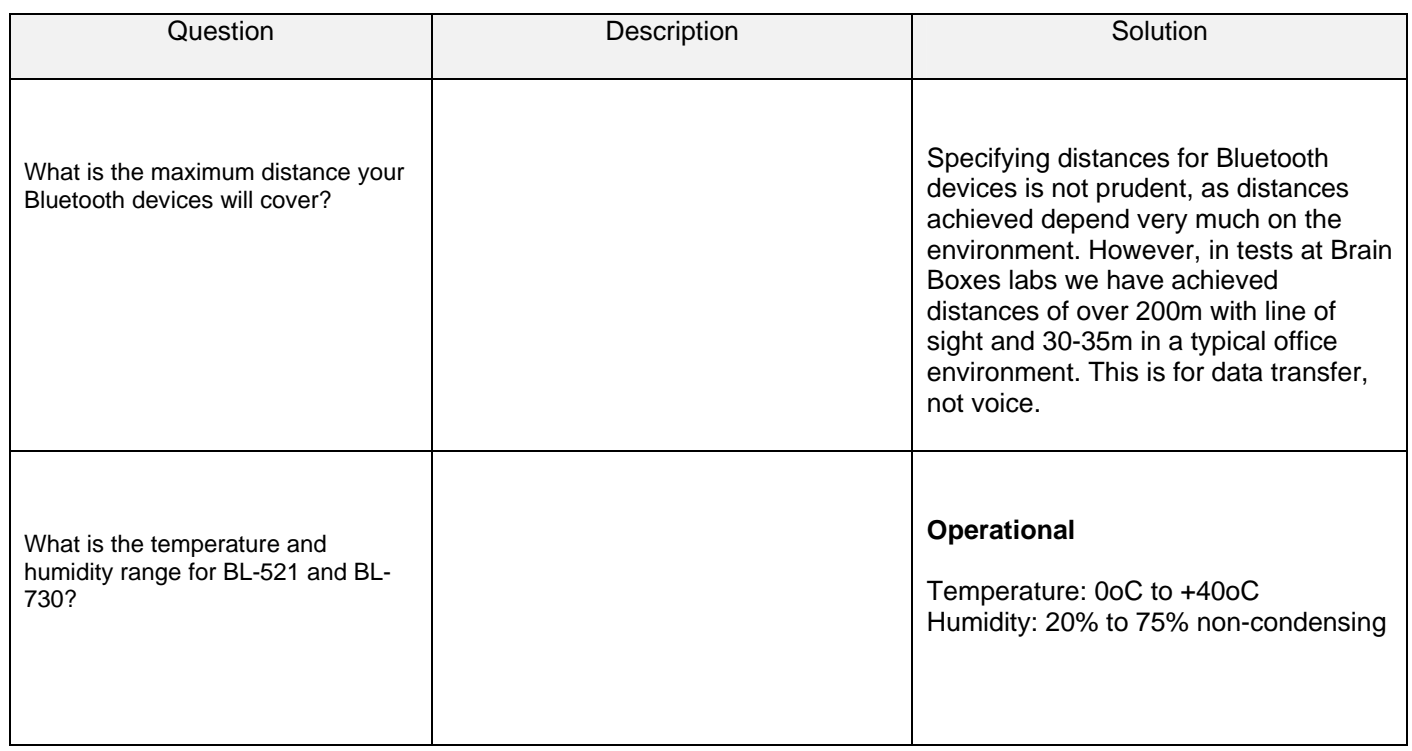

### <span id="page-14-0"></span>**3. Further Help**

If you have been unable to find the answer to what you are looking for, please visit the Support section of our website [www.brainboxes.com](http://www.brainboxes.com/) for latest information (FAQs, Manuals, Latest Drivers).

#### **Version History**

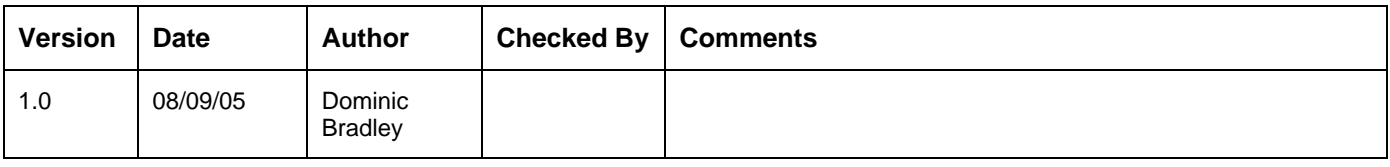